# **PLAN PILOTO DE CONVERGENCIA AL EEES. APLICACIÓN A LA ASIGNATURA LABORATORIO DE ELECTRÓNICA**

F.J. Sánchez Pacheco, F.D. Trujillo Aguilera, P. Ruiz Muñoz

*Departamento Tecnología Electrónica. Escuela Universitaria Politécnica. Universidad de Málaga. Plaza El Ejido, s/n, 29013 Málaga. España http://www.dte.uma.es*

*Este documento ofrece un resumen de la iniciativa de adaptación de la asignatura Laboratorio de Electrónica de la Titulación de Ingeniería Técnica Industrial en Electrónica Industrial al modelo de convergencia al EEES. En él se describen los objetivos planteados, el formato adoptado para su consecución, así como los resultados muy favorables obtenidos. Esta iniciativa se enmarca dentro del programa de implantación del Plan Piloto que desde el curso 06/07 se está llevando a cabo en la citada Titulación.* 

# **1. Introducción**

La implantación del Plan Piloto de Convergencia hacia el Espacio Europeo de Educación Superior (EEES) en la Especialidad de Electrónica Industrial de la Titulación de Ingeniero Técnico Industrial (ITI−EI) en la Escuela Universitaria Politécnica de Málaga ha supuesto un reto importante al que se han adscrito tanto docentes como el Equipo Directivo de la misma. Durante el pasado curso (primero del Plan Piloto), las iniciativas que se han llevado a cabo han estado encaminadas esencialmente en conseguir fijar un sustrato mínimo en cuanto al nuevo formato de modelo de Enseñanza–Aprendizaje, en base a los preceptos establecidos inicialmente en el acuerdo de Bolonia, y su nuevo enfoque de la docencia Universitaria.

El periplo que se ha vivido en los dos cursos anteriores nos ha hecho participar en reuniones de Coordinadores de la titulación a nivel de Andalucía, trabajar en la elaboración de las Guías Comunes, asistir a jornadas, congresos, y sin lugar a dudas, una de las facetas más importantes, reflexionar. Efectivamente, la singladura iniciada ha propiciado principalmente un debate interno acompañado de una profunda reflexión personal al respecto. Estas dos corrientes han favorecido por un lado unificar criterios, aclarar conceptos, compartir problemas e incertidumbres, y por supuesto llegar a obtener conclusiones. Sin lugar a dudas, se ha escrito mucho al respecto, expertos, conocedores de la materia han facilitado en una medida importante la interpretación de los criterios de Bolonia. En este sentido, es interesante observar que los planteamientos establecidos ofrecen unas grandes dosis de sentido común y que posiblemente todos los docentes estaríamos encantados de adoptar y llevar a la práctica. La cruda realidad nos lleva a adoptar una postura que, sin caer en tintes de escepticismo, plantea una lectura de la convergencia en la que se hace presente la vigencia del modelo actual tanto con sus aspectos positivos, como los negativos, siempre desde la óptica del EEES.

La iniciativa aquí descrita responde al intento de adaptación de la asignatura Laboratorio de Electrónica al contexto referido. La elección de esta asignatura obedece a diferentes criterios. En primer lugar, es una asignatura de perfil eminentemente práctico. Por otro lado, enlaza asignaturas impartidas con anterioridad de las que se nutre en cuanto a contenidos. Asimismo, propicia la consolidación de conceptos teórico-prácticos que son importantes para superar asignaturas que el alumno cursará a posteriori.

La adaptación de dicha asignatura ha pretendido adecuarse al nuevo modelo de enseñanza Universitaria, El esfuerzo se ha centrado esencialmente en elaborar un soporte múltiple interactivo que contemple tanto los aspectos teóricos de la misma, componentes prácticos, así como la incorporación de

recursos interactivos. El objetivo ha sido el de proporcionar al alumno una aplicación multimedia en la que el alumno pueda trabajar en los tres planos en los que se sustenta la asignatura, tanto de forma autónoma, como en el Laboratorio, tal y como muestra la figura 1. Tal y como muestra la gráfica, el alumno puede navegar por las tres áreas que conforman la asignatura. El tutorial interactivo proporciona, a modo de resumen, los conceptos teóricos desarrollados en la asignatura teórica Electrónica que se imparte el curso anterior. Este apartado el alumno lo puede llevar a cabo trabajando desde el ordenador, o utilizando la documentación que a tal efecto se ha elaborado. De esta manera, no se condiciona la evolución del aprendizaje a que el alumno disponga personalmente de un ordenador. El siguiente aspecto que se desarrolla consiste en la implementación físicamente de las configuraciones electrónicas básicas que se le proponen a través del tutorial. Estas actividades se desarrollan en el Laboratorio de la asignatura, permitiendo al alumno familiarizarse con los aspectos específicos de montaje, puesta en funcionamiento, toma de datos, etc., que conforman la componente práctica de la asignatura. También propicia el desarrollo de habilidades en el manejo de instrumentación de laboratorio, así como la capacidad de capturar datos y evaluar datos. El tercer apartado que se desarrolla en el tutorial permite al alumno llevar a cabo ejercicios de simulación en un ordenador, utilizando el programa de simulación electrónica PSpice. Este recurso es muy útil, ya que proporciona una herramienta de evaluación preliminar del diseño de la configuración electrónica bajo estudio. Por otro lado, las prestaciones de dicha aplicación permite al alumno ensayar distintos resultado modificando parámetros, cambiando componentes, etc.

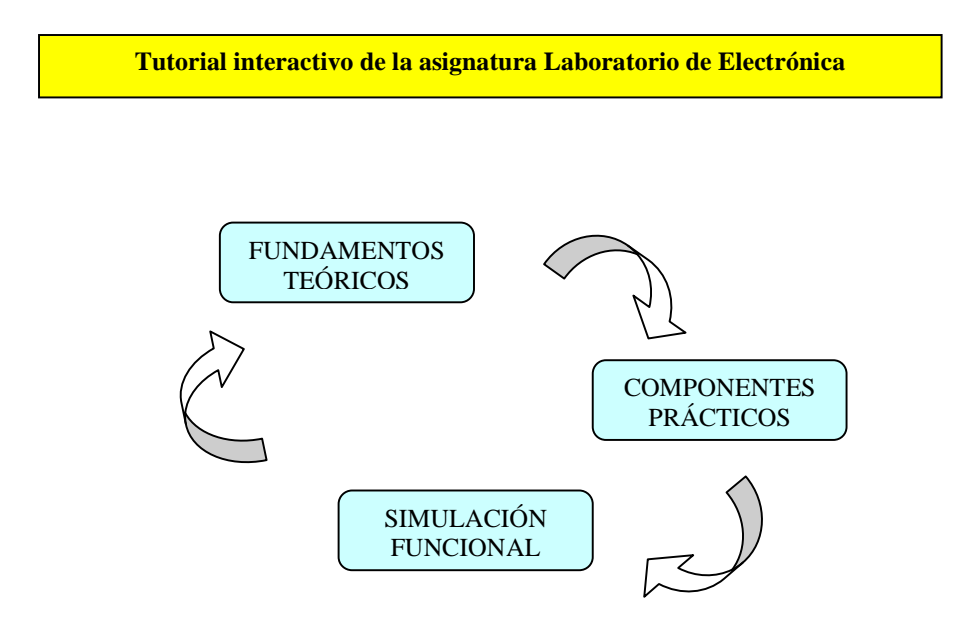

**Figura 1**. Configuración de la asignatura.

En los siguientes apartados se van a abordar la temática de Bolonia, que constituye el marco de actuación académico, la adaptación de la asignatura a este contexto, así como la configuración del presente tutorial.

## **2. Bolonia**

Los 29 países de la UE (Unión Europea) que allá por el año 1999 firmaron la Declaración de Bolonia de Educación Superior [1], tenían como objetivo diseñar un marco consensuado que propiciara un nuevo modelo de Enseñanza Universitaria. Los principales objetivos que se establecieron fueron:

- Diseñar titulaciones Universitarias que fueran comparables.
- Fomentar el empleo, la competitividad y la calidad.
- Favorecer la movilidad tanto de estudiantes como de docentes.

Esto debía fomentar el crecimiento económico de Europa, mejorar su competitividad internacional y su cohesión social, a través de la educación y la formación de los ciudadanos, así como la movilidad. Evidentemente, esto implicaba un consenso a nivel Europeo que permitiera la comparativa de las titulaciones de las distintas Universidades, de tal manera que el esfuerzo académico realizado por un alumno, independientemente del lugar en el que se realizara, fuera convalidable en la Universidad de origen. Este esfuerzo, además propicia una mayor formación del alumno a nivel personal, humano y de relaciones con personas de otras procedencias culturales y sistemas de enseñanza. Como se puede observar en los preceptos anteriores, una de las principales preocupaciones consiste en enfocar la enseñanza hacia una clara formación como futuros profesionales, capaces de desenvolverse con absoluta soltura y confianza en diferentes entornos profesionales y geográficos. Este principio constituye asimismo un elemento fundamental en aras de fomentar en el alumno - futuro profesional -, una adecuada capacidad de adaptación ante posibles cambios profesionales.

## 2.1. El crédito ECTS

El crédito ECTS (European Credit Transfer System) es la unidad de medida consensuada por todos los países firmantes de la original Declaración de Bolonia [1]. Constituye el elemento de referencia para cuantificar el esfuerzo académico realizado por el alumno. No se trata de evaluar solo las asignaturas que ha tenido que superar, sino también el conjunto de actividades encaminadas a consolidar un conocimiento. De esta manera, el enfoque se lleva a cabo hacia "el esfuerzo académico del alumno", más que hacia las clases magistrales que los profesores le han impartido. De esta forma, el elemento principal del proceso de aprendizaje pasa a ser claramente el alumno, dejando en un segundo término por lo tanto la figura del profesor con sus métodos tradicionales.

2.2. Una pincelada de antecedentes históricos

Desde que en los albores del siglo IX Carlomagno fundara en Aquisgrán la Escuela Palatina, en la enseñanza universitaria ha preponderado esencialmente la clase magistral. Cambiar esto en un lustro se vislumbra como una ardua tarea. Sin embargo, en opinión de muchos profesores, este escenario ha permitido reflexionar respecto de la forma de enseñar y del papel que los alumnos han de jugar hoy en día en el seno de la Universidad del siglo XXI. Originariamente, el conocimiento se consolidó alrededor de los centros religiosos, y la mayoría de las veces al amparo de dirigentes con espíritu mecenas que salvaguardaron lo que la humanidad sabía y estaba recogido por escrito. El renacimiento supuso una puesta en evidencia del afán de poseer el conocimiento. Reyes y nobles anhelaban tener bajo su tutela lo que se sabía en los campos de la Ingeniería, la Arquitectura, etc., ya que constituían una forma de consolidación de su poder.

La transcripción del conocimiento a documentos escritos y posteriormente transmitidos por los eruditos a sus pupilos dibujaba el proceso Enseñanza–Aprendizaje propiamente dicho. Es de rigor hacer mención a la "capacidad de observación" que permitió a los estudiosos de las distintas ramas del saber propiciar la "interpretación" de la naturaleza, de la representación gráfica, de la elaboración de ingenios útiles a los fines del hombre. El afán de aprender confería a los pupilos una connotación de participación activa en el proceso de aprendizaje. El camino era tortuoso. En un principio hasta suponía el sacrificio del aprendiz falto de recursos y en la mayoría de los casos, hambriento por no poder adquirir alimentos, al no dedicarse a labores productivas. Este afán de aprender, con el tiempo se ha diluido para convertirse en una actitud esencialmente pasiva, a la espera de recibir una información ya depurada, enfocada esencialmente a superar el examen de la asignatura correspondiente.

## 2.2. El modelo de Bolonia

Según versa en la Declaración de Bolonia [1], la renovación de las metodologías docentes debe estar basada en los siguientes aspectos:

- Debe tender a la mejora del aprendizaje de los estudiantes, potenciando aquellas metodologías que permitan obtener los objetivos formativos y las competencias de cada disciplina.
- Debe tender a incrementar el nivel de satisfacción de alumnos y profesores. El factor humano es un elemento primordial en este caso.
- Ha de conllevar avances claros hacia un nuevo estilo de trabajo del profesor. En este sentido, la enseñanza en el aula se proyecta hacia otras opciones, tales como clases, seminarios, tutorías, talleres, prácticum, trabajo con las TIC (Tecnologías de la Información y las Comunicaciones), etc.
- Ha de combinar la formación básica del estudiante con una mayor aproximación al ejercicio profesional real para el que se les está preparando.

# **3. La adaptación de la asignatura Laboratorio de Electrónica**

Esta asignatura constituye sin lugar a dudas un referente perfecto para los objetivos planteados anteriormente. En primer lugar, es una asignatura eminentemente práctica, al tratarse de un laboratorio. En la programación docente de la misma, se contempla tanto contenidos teóricos desarrollados en clase, como realización de prácticas de laboratorio por parte de los alumnos.

Los principios en los que se basa la adaptación son los siguientes [2] [3]:

- Organizar grupos de docencia reducidos en los que se fomente el diálogo.
- Propiciar asignaturas con una orientación teórico-práctica.
- Provocar el aprendizaje mediante la implicación activa del estudiante en procesos de estudio, reflexión, aplicación y comunicación del conocimiento.
- Utilizar las TIC y la enseñanza virtual.
- Considerar la evaluación como medio para conocer la calidad de los procesos de enseñanza – aprendizaje y oportunidad para su reformulación y mejora.
- Ampliar el concepto de evaluación del rendimiento hasta abarcar los componentes de las competencias personales y profesionales que la enseñanza universitaria ha de propiciar: habilidades, actitudes y comportamientos.

3.1. La asignatura Laboratorio de Electrónica en el contexto de la titulación

Esta asignatura se imparte en el primer cuatrimestre de segundo curso de la titulación de ITI−EI. Constituye el primer laboratorio de la especialidad, por lo que es fundamental diseñar un enfoque adecuado de la misma. El aprendizaje resultante del trabajo realizado por el alumno en las 60 horas previstas, al tratarse de una asignatura de 6 créditos LRU, ha de permitirle:

- Familiarizarse con el manejo de la instrumentación de medida del laboratorio.
- Conocer el principio de funcionamiento de los distintos instrumentos.
- La realización, montaje, puesta en funcionamiento y toma de datos de las diferentes prácticas tanto de Electrónica Analógica como de Electrónica Digital.
- Planificar su trabajo a lo largo del cuatrimestre, comprometiéndose a entregar los resultados de las distintas prácticas en las fechas previstas.

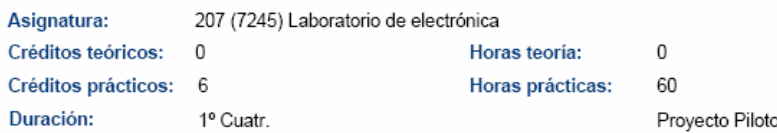

## Su adaptación al modelo ECTS ha supuesto la siguiente consideración:

## **TECNICAS DOCENTES:**

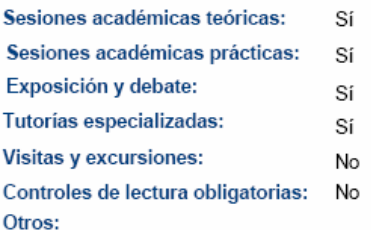

#### NÚMERO DE HORAS DE TRABAJO DEL ALUMNO: PRIMER SEMESTRE

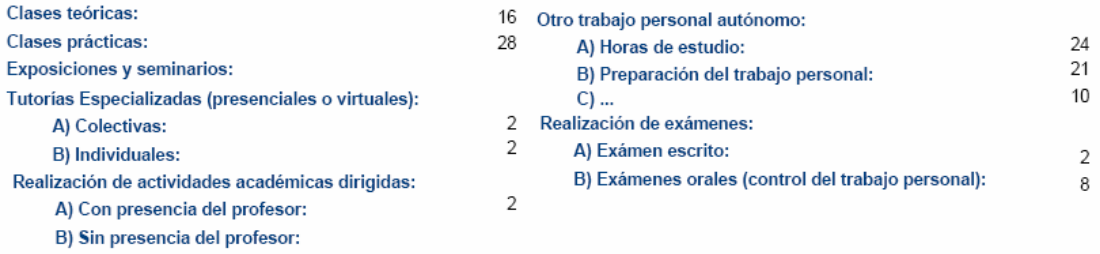

# Los objetivos docentes definidos son los siguientes:<br>
OBJETIVOS GENERALES:

El objetivo de esta asignatura es que el alumno adquiera los conocimientos relacionados con el manejo de los Instrumentos básicos La un puesto de laboratorio (multimetros, osciloscopios, generadores de funciones, fuentes de alimentación, etc.), y por otro<br>desarrollar en él la capacidad de diseño, implementación, montaje y puesta a punto de circuitos como de sistemas analógicos.

# **COMPETENCIAS TRANSVERSALES/GENERICAS.**

- Capacidad de análisis y síntesis de configuraciones Electrónicas básicas
- Capacidad de procesar información
- Capacidad de organizar y planificar
- Resolución de problemas
- Razonamiento crítico
- Trabajo en equipo
- Aprendizaje autónomo
- Capacidad de aplicar los conocimientos en la práctica

#### COMPETENCIAS ESPECIFICAS: Cognitivas (Saber).

- Asimilar los fundamentos de los principales instrumentos de laboratorio de electrónica.
- Familiarizarse con las técnicas de montaje y puesta en funcionamiento de distintas configuraciones electrónicas.
- Contrastar el funcionamiento de los dispositivos semiconductores

# COMPETENCIAS ESPECIFICAS: Procedimentales/instrumentales (Saber hacer).

- Desarrollar las distintas prácticas guiadas propuestas.
- Diseñar, calcular, montar y depurar las distintas prácticas de diseño propuestas.
- Evaluar posibles soluciones alternativas, y determinar la solución óptima.

# COMPETENCIAS ESPECIFICAS: Actitudinales (Saber).

- Extraer los conceptos fundamentales de cada tema.
- Adoptar un planteamiento estructurado y ordenado para analizar y resolver problemas.
- Desarrollar capacidad de análisis y de resolución de problemas.

Como se puede ver en lo expuesto anteriormente, la asignatura es de corte esencialmente práctico, y en este sentido es en el que se ha elaborado el tutorial interactivo, encuadrado en el contexto expuesto anteriormente; esto es, incorporar en la medida de los posible, los recursos que ofrecen las aplicaciones interactivas.

## 3.2. Diseño del Tutorial Interactivo.

La elaboración del tutorial interactivo persigue como objetivo principal el proporcionar a los alumnos un recurso multimedia que le permita cumplimentar el proceso de aprendizaje de una forma coherente, consiguiendo los objetivos docentes de la asignatura y aunar los planteamientos metodológicos expuestos anteriormente.

Por lo tanto, la herramienta de trabajo contempla los tres elementos fundamentales de la asignatura:

Conceptos teóricos

- Montaje de la práctica y toma de resultados
- Simulación funcional de la misma

De esta manera, junto con una planificación temporal de entrega de las hojas de resultados, el alumno dispone de un recurso que en casa, en cualquier ordenador del centro, o en el propio laboratorio, ya sea en las horas previstas de clase, o en las de asistencia libre, le facilita el entendimiento del contenido de la práctica, su simulación, los elemento y componentes necesarios para su puesta en funcionamiento, etc.

Este tutorial integra todos los elementos descritos anteriormente y se complementa con información técnica de fabricantes de componentes electrónicos, además de hacer referencia directa a páginas webs donde los alumnos pueden consultar datos técnicos facilitados por los propios fabricantes.

## 3.3. Configuración del tutorial

El alumno, una vez arranca el tutorial, puede navegar a través de él para familiarizarse con los objetivos de la práctica, repasar los conceptos teóricos relacionados, acceder a la información relativa al montaje de la misma, así como a la hoja de resultados que posteriormente deberá entregar. Una de las utilidades consiste en acceder directamente al programa de simulación PSpice para la práctica correspondiente, en el que puede comprobar el comportamiento del circuito.

 Los contenidos desarrollados en este tutorial abarcan aspectos relacionados tanto con Electrónica Analógica como Electrónica Digita; ambas de primer curso de la titulación. Éstos son:

- Diodos
- **Transistores**
- Álgebra de Boole y funciones lógicas. Puertas lógicas
- Circuitos combinacionales
- Circuitos secuenciales

Como se puede ver, se abarcan todos los contenidos fundamentales de ambas asignaturas, de tal manera que el alumno pueda ser capaz de consolidar los aspectos teóricos correspondientes ya estudiados previamente.

Los elementos que conforman el tutorial son los siguientes:

- 1. Aplicación interactiva
- 2. Cuaderno de prácticas y hoja de toma de resultados
- 3. Simulación en PSpice
- 4. Hojas de características de componentes

El tutorial se ha configurado de tal manera que el alumno lo pueda utilizar corriendo la aplicación en un PC, o bien simplemente imprimiendo los ficheros que le interesen tanto para trabajar en casa como para hacerlo en el laboratorio.

Se recomienda a los alumnos que lleven a cabo sesiones previas al laboratorio de tal forma que lleven ya preparada la práctica, los materiales, las indicaciones de montaje ya estudiadas, con el objetivo de rentabilizar al máximo el tiempo de dedicación en el laboratorio. De esta manera, se consigue optimizar el tiempo de dedicación del alumno a la asignatura.

## 3.3.1. Aplicación interactiva

Esta aplicación constituye el núcleo del tutorial. Se ha realizado sobre Power Point de Microsoft. Es la estructura que el alumno arranca y sobre la cual se puede ir navegando para acceder al resto de las utilidades. Se ha desarrollado de tal forma que también impresa resulta útil.

Como se puede observar en la figura 2, una vez arrancada la aplicación para la práctica correspondiente, se accede a una pantalla en la que se dirige al usuario a cada una de las posibles aplicaciones, incluyendo desde una información resumida de los aspectos teóricos relacionados, hasta fotografías ilustrativas del montaje, pasando por instrucciones de montaje de la práctica, hojas de resultados, enlace con la simulación en PSpice, junto con las hojas de características de los componentes mas importantes utilizados en la práctica en cuestión.

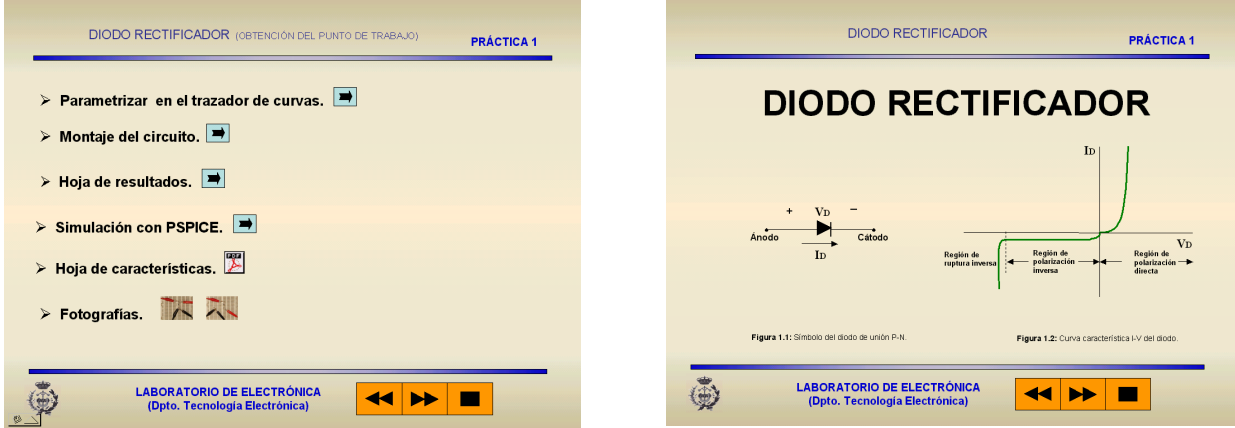

**Figura 2**. Pantalla de acceso a las distintas utilidades e información teórica básica

# 3.3.2. Cuaderno de prácticas y hoja de tomas de resultados

Este documento (ver figura 3) realmente constituye la herramienta de trabajo en el laboratorio. Recoge los siguientes contenidos:

- Fundamentos teóricos relacionados con la práctica. Constituyen el preámbulo de la misma, y sirven a modo de recordatorio de los aspectos teóricos estudiados en la asignatura correspondiente.
- Relación de materiales necesarios. Todos los componentes electrónicos que se necesitan están perfectamente identificados. Esto permite agilizar la adquisición de los mismos.
- Implementación de la práctica propiamente dicha. De forma secuencial, se dan instrucciones del montaje que se ha de llevar a cabo, así como de las medidas que se han de realizar, junto con las instrucciones necesarias para su correcto montaje.
- Hoja de toma de resultados (figura 4). En este apartado, los datos obtenidos durante el desarrollo de la práctica son transferidas a este documento, que es el que el alumno ha de entregar para su valoración. De esta manera, se distingue entre cuaderno de trabajo y hojas de resultados.

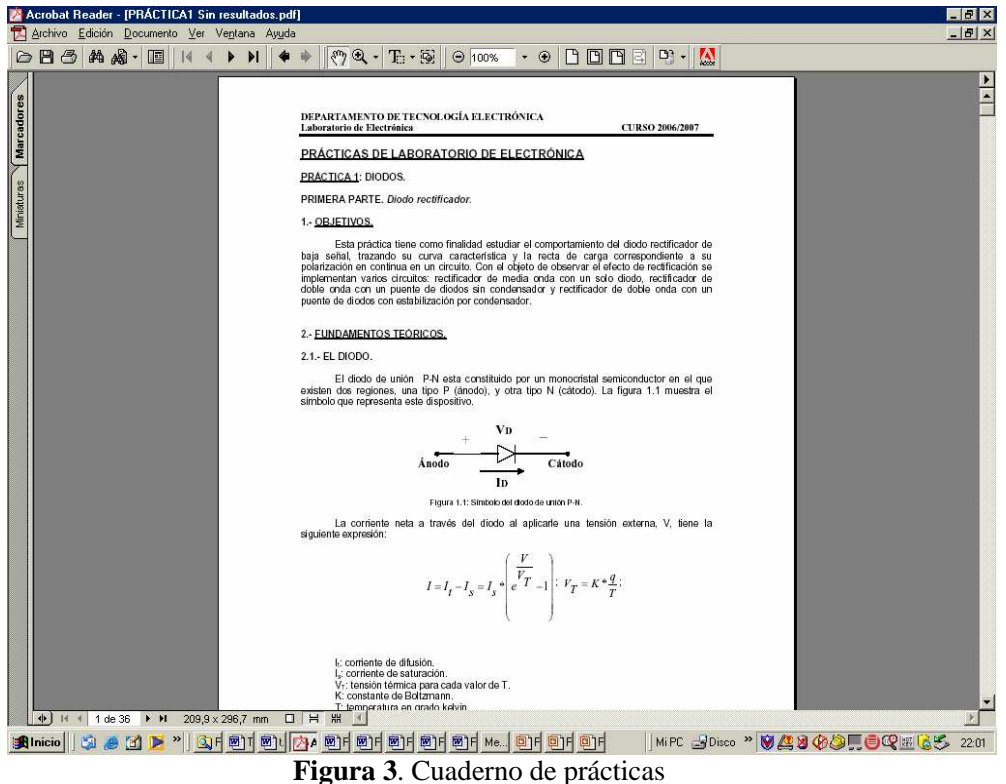

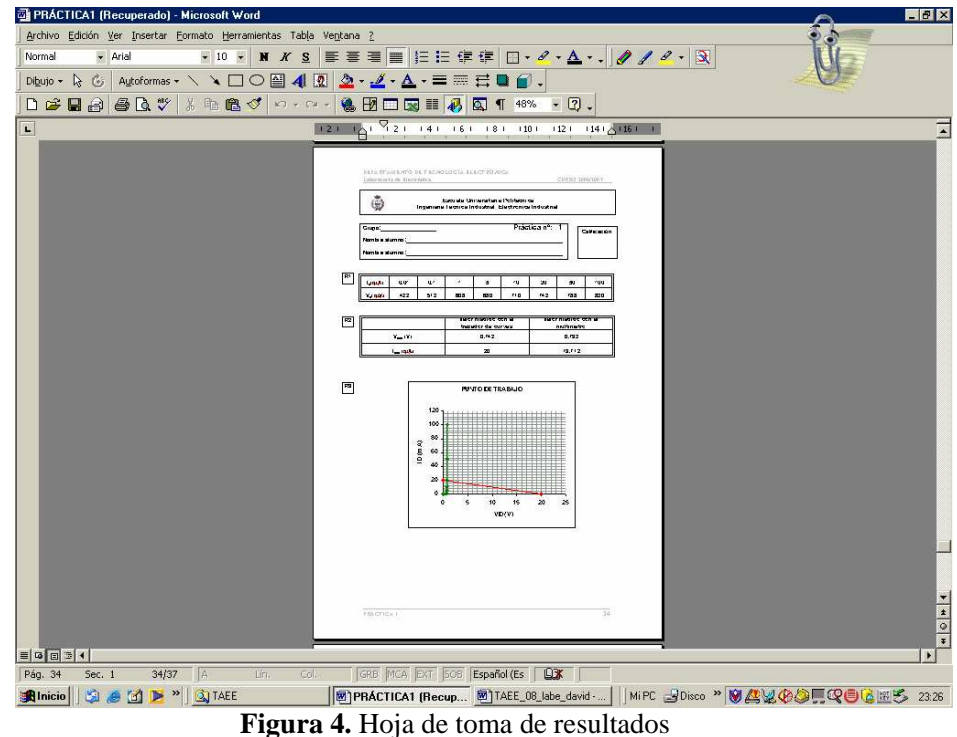

## 3.3.3. Simulación en PSpice

 PSpice es un programa de diseño de circuitos electrónicos, en el que se puede simular su comportamiento. El software PSpice es un derivado comercial del software SPICE (*Simulation Program with Integrated Circuit Emphasis*), un simulador de circuitos analógicos que fue creado por la universidad de Berkeley en la década de los años 70 [13]. Permite realizar el análisis de un circuito analógico, digital o mixto (previamente esquematizado en el ordenador) antes de construirlo físicamente. Esto permite realizar las modificaciones necesarias al diseño con un considerable ahorro de tiempo y dinero. La versión utilizada es la 8 Microsim, disponible en internet, al igual que la sucesora 9.1 de Orcad−PSpice.

Uno de los enlaces dirige hacia la aplicación PSpice. Este programa constituye una de las herramientas clásicas para la simulación de configuraciones electrónicas. La principal ventaja que ofrece esta aplicación es la de ofrecer al alumno la posibilidad de comprobar los resultados del comportamiento del circuito con el que está trabajando, antes del montaje. De esta manera, se puede familiarizar con los resultados que teóricamente debería obtener. También le ofrece la posibilidad de poder modificar algunos de los parámetros o algunos de los componentes, para observar los cambios que se producen en los resultados. Si bien desde el punto de vista didáctico este recurso resulta muy útil, debido a la facilidad con la que se puede implementar una configuración determinada. Sin embargo precisamente adolece del defecto de no propiciar el que el alumno tenga que solventar los problemas de montajes, conexionado, conexión de los instrumentos de medida. Por lo tanto, es interesante la utilización de este recurso previa al montaje propiamente dicho de la práctica.

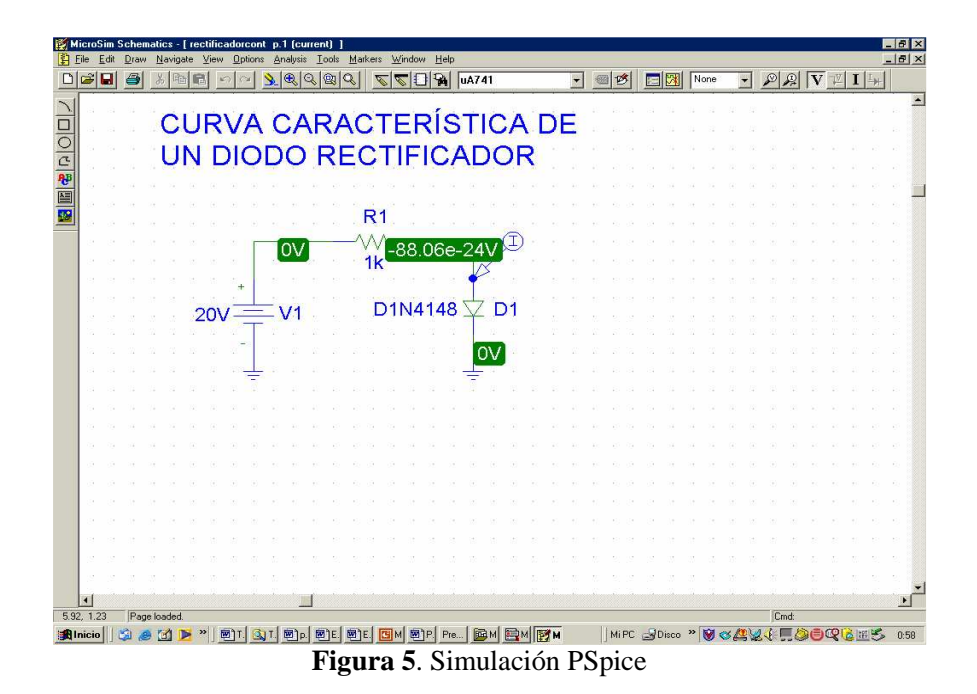

3.3.4. Hojas de características de fabricantes

Tal y como se ha dicho anteriormente, una de las facetas de esta asignatura es la de familiarizar a los alumnos con aspectos de la actividad profesional. En electrónica, la información proporcionada por los fabricantes de componentes constituye una fuente de información muy importante. En ella, se pueden consultar aspectos tales como las características de los componentes, aspectos relacionados con su funcionamiento, parámetros eléctricos, patillaje, etc...Si bien el acceso a dicha información se puede llevar a cabo por distintos medios (catálogos, CD´s, www, etc.), se ofrece a los alumnos un paquete de hojas de características de componentes para que puedan avanzar en la realización de las prácticas. También se les ofrece información de las páginas webs de los distintos fabricantes para que puedan acceder a ellas y complementar la información que puedan necesitar.

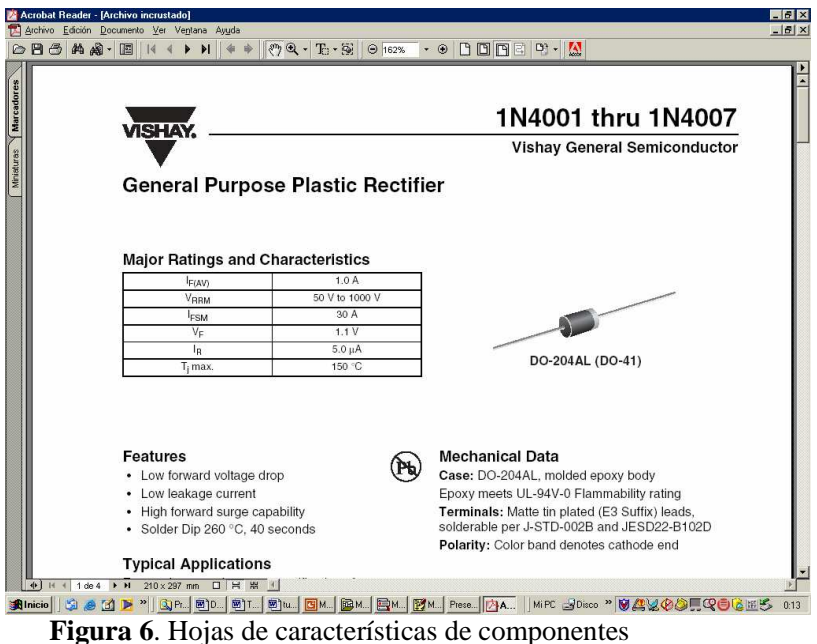

# **4. Conclusiones**

Las conclusiones que a tenor de lo expuesto anteriormente se pueden extraer sugieren que los objetivos impuestos al principio se han conseguido con el presente tutorial. Se ha proporcionado al alumno una herramienta que le permite:

- Trabajar fuera del contexto del laboratorio. En casa, en las aulas de ordenadores, o bien con el documento impreso, puede familiarizarse con los objetivos de la práctica en cuestión.
- Rentabilizar al máximo su tiempo de dedicación en el laboratorio docente de la asignatura.
- Por otro lado, proporciona una guía de ejecución de la práctica y acceso a la simulación.

La valoración de este tutorial por parte de los alumnos ha sido netamente positiva. A diferencia de la metodología utilizada hasta la fecha, este recurso les ha facilitado el proceso de aprendizaje, al mismo tiempo que les ha permitido organizar su propia dedicación a la asignatura. Efectivamente, la posibilidad de disponer de toda la documentación, incluida la aplicación de PSpice para simulación, así como la documentación impresa en un solo CD les ha dotado de un recurso versátil, utilizable en casa, laboratorio, aulas de ordenadores, etc…, propiciando un aprovechamiento exhaustivo del tiempo disponible por parte de los alumnos. A modo de novedad, cabe reseñar asimismo que el tiempo de implementación de las

prácticas se ha reducido, lo cual ha propiciado poder incluir al final del cuatrimestre prácticas de diseño, las cuales, a modo de resumen de todo lo abordado durante el curso, les ha permitido poner en práctica todos los conceptos desarrollados, bajo el prisma de un trabajo de diseño. Según la valoración hecha por los mismos alumnos, el abordaje de esta última fase ha sido casi una evolución natural de todo el trabajo hecho previamente, por lo que el resultado ha sido claramente positivo.

## **Referencias**

- [1] Comisión para la Renovación de las Metodologías Educativas en la Universidad. Ministerio de Educación y Ciencia. *Propuestas para la Renovación de las metodologías Educativas en la Universidad*
- [2] *The European Higher Education Area, Bologna Declaration* (1999)
- [3] ANECA. *Criterios y directrices para la acreditación de enseñanzas universitarias conducentes a titulos oficiales españoles de grado y máster*
- [4] Zamora Izquierdo, M.A. y Villalba Madrid, G. *Problemas de electrónica con Orcad PSpice*. Servicio de Publicaciones Universidad de Murcia (2004)
- [5] Bandera Rubio, A.J., Casilari Pérez, E., Téllez Labao, C., Romero Jerez, J.M., Sánchez Pacheco, F.J. y Ruiz García M. *Fundamentos de Electrónica Analógica*. Servicio de Publicaciones Universidad de Málaga, 3ª ed. (2006)
- [6] Godoy, R.W. *OrCAD PSpice para Windows (volumen I, II y III)*. Prentice Hall, 3ª ed., Madrid (2002)